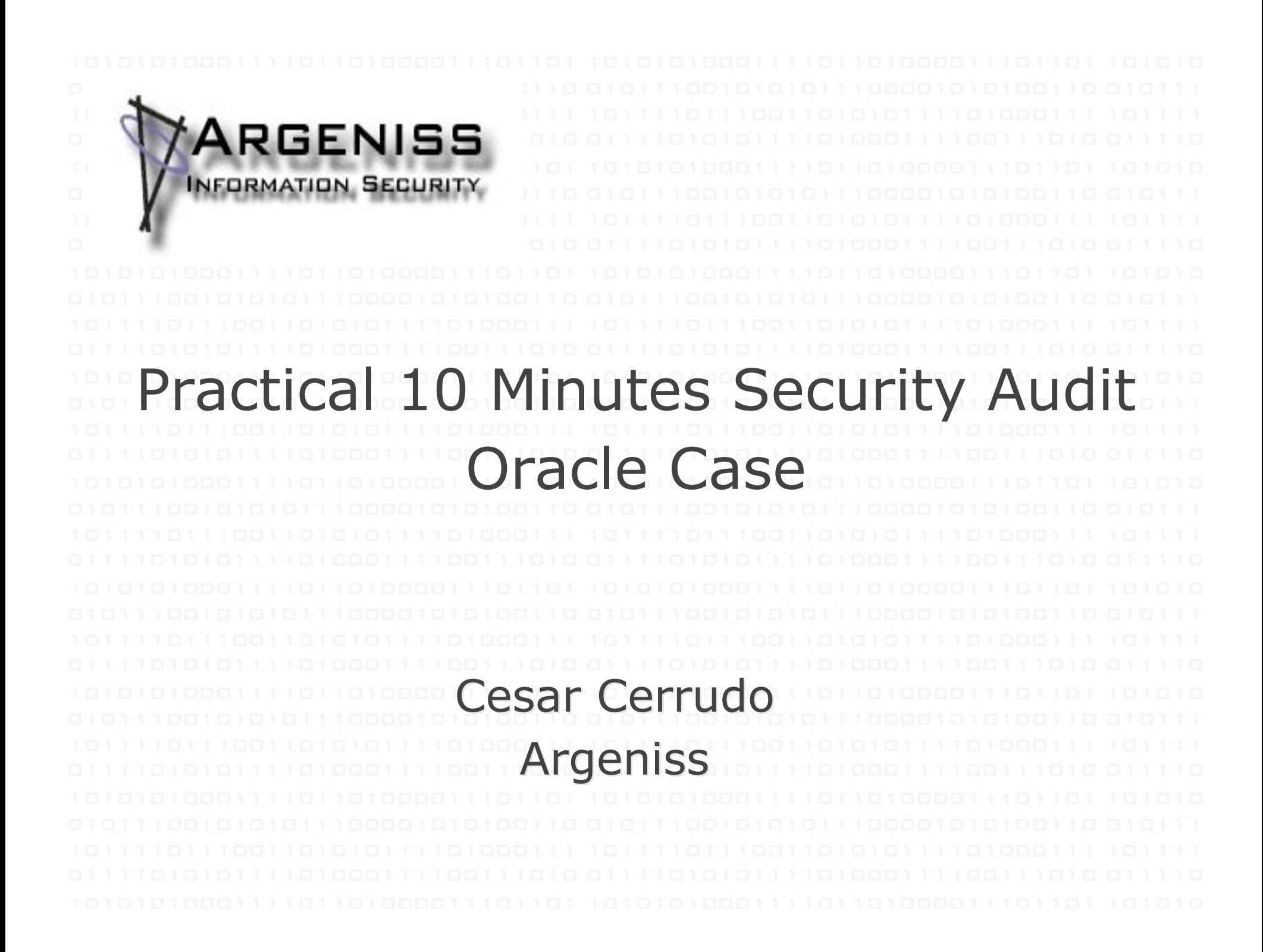

## Overview

- . Introduction
- . The technique
- . Finding Odays in Oracle
- **Getting technical**
- . Owning Oracle

- **Conclusions**
- **References**

## Introduction

- Sometimes it's needed a way to infer how trustable and secure a software is before purchasing and/or deploying
- A full auditing takes a lot of time and resources
- A quick and very easy audit technique can help
	- It can be done by non very technically skilled people
	- It reduces auditing time and costs
	- Many of these kind of techniques can be combined for better results
	- If you can find issues in a couple of minutes then you can be almost sure that the software is not very secure

- This technique is for easily and quickly auditing Windows applications
- It is as simple as looking at process objects identifying weak permissions
	- Weak permissions allow object manipulation by unprivileged users
		- Changing permissions on objects can crash the process
		- Depending on the object type sometimes is even possible to get arbitrary code execution as it will be demonstrated later

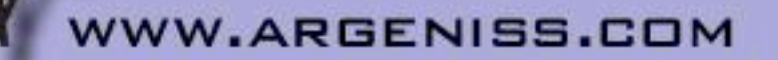

- The following tools are needed:
	- Process Explorer
	- WinObj
	- Pipeacl Tools
- Install and run the software to be audited
- Identify software processes
	- Mostly we should care about privileged process like services
	- Regular processes should be audited if the application will be used in a shared environment such as Terminal Services, Citrix, etc.

– Demo

- Start looking at process objects permissions
	- Look at named objects created by the process that can be opened from other processes such as
	- events, mutexes, semaphores, sections, pipes, threads, etc.
		- Demo
- Identify weak permissions
	- Look for low privileged accounts with "Change Permissions" or "Write DACL" permissions
	- If no groups or user accounts are listed then the object was created with a null DACL
		- Then all users have full control over the object

• Change permissions on objects found and interact with the audited application

– Process Explorer doesn't let to edit permissions on some objects

- WinObj and Pipeacl tools can help
- Look if the application crash or stop responding

# Findings 0days in Oracle

- Let's see the technique in action
- Let's audit Oracle 10g R2

- Extremely secure software
- In house audited with next generation tools
- The proud of Oracle security engineering
- Hard challenge for finding vulnerabilities
- It makes Windows unbreakable
- Demo

# Getting technical

- Objects weak permissions problem is because improper use of SetSecurityDescriptorDacl() function
	- If third function parameter (pDacl) is set as NULL a
	- **INULL DACL is assigned to the security descriptor** and no protection is assigned to the object
		- Documented on MSDN
			- It seems some Oracle people is allergic to read Microsoft related stuff
		- Identifying bad usage of SetSecurityDescriptorDacl() function is a 5 minutes IDA job
- 

. ARGENISS.COM

• Demo

# Getting technical

- Oracle has always nice surprises for us
	- SetKernelObjectSecurity() is being used for changing the DACL on the process
	- Looking at process permissions we can see Everyone group has PROCESS\_DUP\_HANDLE rights
		- Why would someone do that?
			- Maybe it's on Oracle superior secure coding guides
			- Very bad design and coding
		- Let's see now how to exploit it

# Owning Oracle

- With PROCESS\_DUP\_HANDLE rights, how can we get arbitrary code execution?
	- We can duplicate data files handles and read all the data but we want arbitrary code execution
	- We can duplicate impersonation tokens but low privileged users can't impersonate :(
	- What about duplicating a thread and changing context to execute our code?
		- We only need a way to put our code at known location
		- We can put the code in the shared section we previously saw (remember it has full permissions for Everyone)

– Demo

## Conclusions

- *Very easy and quick technique*
- *Just making click on proper tools you can quickly identify these vulnerabilities*
- *If you like to work at low level, using IDA to identify these vulnerabilities is even faster*
- *Most of these vulnerabilities can be exploited to just cause a DoS but in some cases they can be exploited to run arbitrary code*

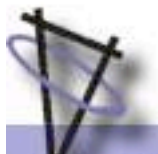

#### Conclusions

- Total spent time: **10 minutes**
- Skills needed: **none**
- Number of vulnerabilities found: **5 or more**
- Oracle database versions affected: **ALL**
- PoC exploit code provided: **YES**
- Money invested: **\$ 0.00**
- Having fun with Oracle software and pointing out Oracle security excellence: **priceless**

#### **Oracle continues showing that it's extremely hard to break!**W.ARGENISS.COM

#### References

- *Thunder and MAD weblog http://blogs.oracle.com/maryanndavidson/*
- *Process Explorer http://www.sysinternals.com*
- *WinObj*

*http://www.sysinternals.com*

- *Pipeacl Tools*
- *http://www.bindview.com/Services/razor/Utilities/Windows/pip eacltools1\_0.cfm*
- *WLSI – Windows Local Shellcode Injection*

*http://www.argeniss.com/research/WLSI.zip*

#### References

- *Hacking Windows Internals http://www.argeniss.com/research/hackwininter.zip*
- *SetSecurityDescriptorDacl() API*
- *http://msdn.microsoft.com/library/default.asp?url=/library/enus/secauthz/security/setsecuritydescriptordacl.asp*
- *SetKernelObjectSecurity() API*

*http://msdn.microsoft.com/library/default.asp?url=/library/enus/secauthz/security/setkernelobjectsecurity.asp*

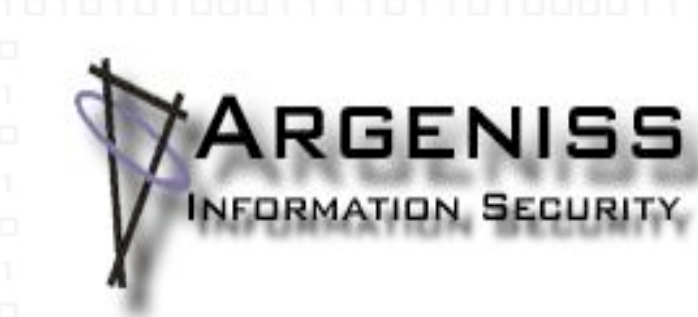

Fin **Questions? Thanks** . Contact: cesar>at<argeniss>dot<com *Argeniss – Information Security http://www.argeniss.com/*